## eVidyalaya Half Yearly Report

Department of School & Mass Education, Govt. of Odisha

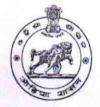

School Name : U.G.GOVT. HIGH SCHOOL RAISALPADAR

U\_DISE : 21010808501

District : BARGARH

Block : GAISILET

Report Create Date: 0000-00-00 00:00:00 (44625)

| general_info                                         |                  |  |
|------------------------------------------------------|------------------|--|
| » Half Yearly Report No                              | 10               |  |
| » Half Yearly Phase                                  | 3                |  |
| » Implementing Partner                               | IL&FS ETS        |  |
| » Half Yearly Period from                            | 03/11/2019       |  |
| » Half Yearly Period till                            | 09/10/2019       |  |
| » School Coordinator Name                            | SUPHAL<br>BARIHA |  |
| Leaves taken for the following                       | ng Month         |  |
| » Leave Month 1                                      | March            |  |
| » Leave Days1                                        | 0                |  |
| » Leave Month 2                                      | April            |  |
| » Leave Days2                                        | 0                |  |
| » Leave Month 3                                      | May              |  |
| » Leave Days3                                        | 0                |  |
| » Leave Month 4                                      | June             |  |
| » Leave Days4                                        | 0                |  |
| » Leave Month 5                                      | July             |  |
| » Leave Days5                                        | 0                |  |
| » Leave Month 6                                      | August           |  |
| » Leave Days6                                        | 0                |  |
| » Leave Month 7                                      | September        |  |
| » Leave Days7                                        | 0                |  |
| Equipment Downtime D                                 | etails           |  |
| » Equipment are in working condition?                | Yes              |  |
| » Downtime > 4 Working Days                          | No               |  |
| » Action after 4 working days are over for Equipment |                  |  |
| Training Details                                     |                  |  |
| » Refresher training Conducted                       | Yes              |  |
| » Refresher training Conducted Date                  | 07/10/2019       |  |

| Educational content Det                                          |                   |
|------------------------------------------------------------------|-------------------|
| » e Content installed?                                           | Yes               |
| » SMART Content with Educational software?                       | Yes               |
| » Stylus/ Pens                                                   | Yes               |
| » USB Cable                                                      | Yes               |
| » Software CDs                                                   | Yes               |
| » User manual                                                    | Yes               |
| Recurring Service Deta                                           | ils               |
| Register Type (Faulty/Stock/Other Register)                      | YES               |
| Register Quantity Consumed                                       | 1                 |
| Blank Sheet of A4 Size                                           | Yes               |
| » A4 Blank Sheet Quantity Consumed                               | 2157              |
| » Cartridge                                                      | Yes               |
| » Cartridge Quantity Consumed                                    | 1                 |
| » USB Drives                                                     | Yes               |
| » USB Drives Quantity Consumed                                   | 1                 |
| » Blank DVDs Rewritable                                          | Yes               |
| Blank DVD-RW Quantity Consumed                                   | 25                |
| White Board Marker with Duster                                   | Yes               |
| Quantity Consumed                                                | 6                 |
| Electricity bill                                                 | Yes               |
| Internet connectivity                                            | Yes               |
| Reason for Unavailablity                                         |                   |
| Electrical Meter Reading and Generate                            | or Meter Reading  |
| Generator meter reading                                          | 2255              |
| Electrical meter reading                                         | 366               |
| Equipment replacement de                                         | etails            |
| Replacement of any Equipment by Agency                           | No                |
| Name of the Equipment                                            |                   |
| Theft/Damaged Equipme                                            | ent               |
| Equipment theft/damage                                           | No                |
| If Yes; Name the Equipment                                       | 70                |
| Lab Utilization details                                          |                   |
|                                                                  | -                 |
| No. of 9th Class students Oth Class students attending ICT labor | 36                |
| 9th Class students attending ICT labs                            | 36                |
| No. of 10th Class students                                       | 25                |
| 10th Class students attending ICT labs                           | 25                |
| No. of hours for the following month lab                         | has been utilized |
| Month-1                                                          | March             |

| Hours1                                    | 46                  |         |        |
|-------------------------------------------|---------------------|---------|--------|
| Month-2                                   | April               |         |        |
| Hours2                                    | 61                  |         |        |
| Month-3                                   | May                 |         |        |
| Hours3                                    | 8                   |         |        |
| » Month-4 » Hours4 » Month-5              | June<br>22<br>July  |         |        |
|                                           |                     | Hours5  | 60     |
|                                           |                     | Month-6 | August |
| Hours6                                    | 62                  |         |        |
| Month-7                                   | September           |         |        |
| Hours7                                    | 17                  |         |        |
| Server & Node Downtime details            |                     |         |        |
| » Server Downtime Complaint logged date1  |                     |         |        |
| » Server Downtime Complaint Closure date1 |                     |         |        |
| » Server Downtime Complaint logged date2  |                     |         |        |
| » Server Downtime Complaint Closure date2 |                     |         |        |
| » Server Downtime Complaint logged date3  |                     |         |        |
| » Server Downtime Complaint Closure date3 |                     |         |        |
| » No. of Non-working days in between      | 0                   |         |        |
| » No. of working days in downtime         | 0                   |         |        |
| Stand alone PC downtime details           |                     |         |        |
| » PC downtime Complaint logged date1      |                     |         |        |
| » PC downtime Complaint Closure date1     |                     |         |        |
| » PC downtime Complaint logged date2      |                     |         |        |
| » PC downtime Complaint Closure date2     |                     |         |        |
| » PC downtime Complaint logged date3      |                     |         |        |
| » PC downtime Complaint Closure date3     |                     |         |        |
| » No. of Non-working days in between      | 0                   |         |        |
| » No. of working days in downtime         | 0                   |         |        |
| UPS downtime details                      |                     |         |        |
| » UPS downtime Complaint logged date1     |                     |         |        |
| » UPS downtime Complaint Closure date1    |                     |         |        |
| » UPS downtime Complaint logged date2     |                     |         |        |
| » UPS downtime Complain. Closure date2    |                     |         |        |
| » UPS downtime Complaint logged date3     |                     |         |        |
| » UPS downtime Complaint Closure date3    | Anna Calvas mariana |         |        |
| » No. of Non-working days in between      | 0                   |         |        |
| » No. of working days in downtime         | 0                   |         |        |
| Genset downtime details                   |                     |         |        |

Charlest Andrews

| » UPS downtime Complaint logged date1            |               |
|--------------------------------------------------|---------------|
| DPS downtime Complaint Closure date1             |               |
| » UPS downtime Complaint logged date2            |               |
| Description UPS downtime Complaint Closure date2 |               |
| DPS downtime Complaint logged date3              |               |
| » UPS downtime Complaint Closure date3           |               |
| » No. of Non-working days in between             | 0             |
| » No. of working days in downtime                | 0             |
| Integrated Computer Projector dow                | ntime details |
| Projector downtime Complaint logged date1        |               |
| » Projector downtime Complaint Closure date1     |               |
| » Projector downtime Complaint logged date2      |               |
| » Projector downtime Complaint Closure date2     |               |
| » Projector downtime Complaint logged date3      |               |
| » Projector downtime Complaint Closure date3     |               |
| » No. of Non-working days in between             | 0             |
| » No. of working days in downtime                | 0             |
| Printer downtime details                         | S             |
| » Printer downtime Complaint logged date1        |               |
| » Printer downtime Complaint Closure date1       |               |
| » Printer downtime some 'eint logged date2       |               |
| » Printer downtime Complaint Closure date2       |               |
| » Printer downtime Complaint logged date3        |               |
| » Printer downtime Complaint Closure date3       |               |
| » No. of Non-working days in between             | 0             |
| » No. of working days in downtime                | 0             |
| Interactive White Board (IWB) down               | ntime details |
| » IWB downtime Complaint logged date1            |               |
| » IWB downtime Complaint Closure date1           |               |
| » IWB downtime Complaint logged date2            |               |
| » IWB downtime Complaint Closure date2           |               |
| » IWB downtime Complaint logged date3            |               |
| » IWB downtime Complaint Closure date3           |               |
| » No. of Non-working days in between             | 0             |
| » No. of working days in downtime                | 0             |
| Servo stabilizer downtime d                      | etails        |
| » stabilizer downtime Complaint logged date1     |               |
| » stabilizer downtime Complaint Closure date1    |               |
| » stabilizer downtime Complaint logged date2     |               |
|                                                  |               |
| » stabilizer downtime seem aint Closure date2    |               |

| » stabilizer downtime Complaint Closure date3 | The state of the state of the s |
|-----------------------------------------------|----------------------------------------------------------------------------------------------------|
| » No. of Non-working days in between          | 0                                                                                                    |
| » No. of working days in downtime             | 0                                                                                                    |
| Switch, Networking Components and other pe    | ripheral downtime details                                                                                                    |
| » peripheral downtime Complaint logged date1  |                                                                                                    |
| » peripheral downtime Complaint Closure date1 |                                                                                                    |
| » peripheral downtime Complaint logged date2  |                                                                                                    |
| » peripheral downtime Complaint Closure date2 |                                                                                                    |
| » peripheral downtime Complaint logged date3  |                                                                                                    |
| » peripheral downtime Complaint Closure date3 |                                                                                                    |
| » No. of Non-working days in between          | 0                                                                                                    |
| » No. of working days in downtime             | 0                                                                                                    |

HEADMASTER . 19 U.G.Govt. High School RAISALPADAR

Signature of Head Master/Mistress with Seal